## DRIVE, DIRECTORY & SUBDIRECTORY MENU

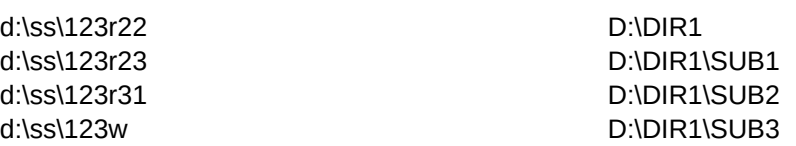

-------------------------------------------------------------------- --------------------- --

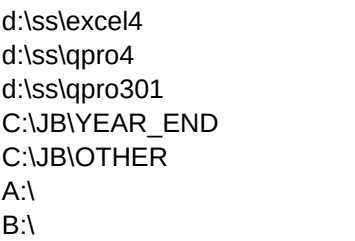

D:\DIR1\SUB4 D:\DIR2\SUB1 D:\DIR2\SUB2 D:\DIR2\SUB3  $ETC$ .......

 $\sqrt{0}$ 

FNAME

TRYAGAIN

MESSAGE

{onerror tryagain} {PANELOFF}{GOTO}A1~{GOTO}C6~ {?}/C~FNAME~ /FD  $B:\setminus$  $\sim$ {PANELON} /FR{NAME}

{beep}{Indicate MESSAGE} {wait @now+@time(0,0,3)}{indicate} {branch \0}

Please select a directory and press Enter!

<===== {?} WAITS FOR YOU TO CHOOSE DIRECTORY AND COPIES IT TO RANGE NAME "FNAME" LOCATION <===== EXECUTE THE CHANGE FILE DIRECTORY COMMAND <===== NAME OF DIRECTORY TO CHANGE TO <===== < RETURN > ON CHANGE DIRECTORY COMMAND

<===== EXECUTE THE FILE RETRIEVE COMMAND AND WAITS FOR YOU TO CHOOSE THE FILE